Astrofyzikálna sekcia prírodovedeckej fakulty Masarykovej univerzity v Brne

# ASTRONOMICKÉ PRAKTIKUM 2

Spracoval: Vladimír Domček UČO: 394013

Obor: Astrofyzika Ročník: II Semester: IV

## Úloha č. 2: Farebná kalibrácia fotometrického systému

### 1. Zadanie

• spočítať transformačnú maticu

#### 2. Teória

Farebná kalibrácia fotometrických systémov je dôležitá súčasť astronomického spracovávania dát. Každý pozorovateľ má totižto inú pozorovaciu aparatúru, mierne odlišný priebeh filtrov alebo detektor. Na porovnanie výsledkov s ostatnými pozorovateľmi preto musí vedieť previesť svoje dáta do všeobecne akceptovateľného štandardu, akým je napríklad Landolt. Je teda potrebné vytvoriť transformačné rovnice.

Tie vytvoríme takým spôsobom, že si nafotíme kalibračné pole. Náš detektor zachytáva inštrumentálne magnitúdy v jednotlivých filtroch, pričom pre každú hviezdu v tomto kalibračnom poli poznáme hodnotu štandardných magnitúd. Pre 2 filtre sú medzi sebou viazané nasledujúcimi rovnicami:

$$
n_V = t_{11}S_V + t_{12}S_B
$$
  
\n
$$
n_B = t_{21}S_V + t_{22}S_B
$$
\n(1)

pričom S sú inštrumentálne toky a n je kalibračný tok vo filtroch. Získame ho zo štandardných magnitúd nasledujúcou rovnicou:

$$
n = T\nu_{(eff)} \frac{f_o \Delta \nu}{h \nu_{(eff)}} 10^{-0.4m} \text{ [fotony/m2/s]}
$$
\n
$$
\tag{2}
$$

Jednoduchou úpravou rovnice (1) sa dostávame k tvaru:

$$
\frac{n_V}{S_V} = t_{12} \frac{S_B}{S_V} + t_{11}
$$
  
\n
$$
\frac{n_B}{S_B} = t_{21} \frac{S_V}{S_B} + t_{22}
$$
\n(3)

Vynesením dát do grafu a preložením priamky tak jednoducho získame hodnoty transformačnej matice T.

#### 3. Vypracovanie

V munipacku sme zložili dark snímky do mdark.fits, flat snímky do flatB.fits a flatV.fits . Vzhľadom na to že sme mali rovnakú expozičnú dobu snímkov M67 a dark snímkov, nemuseli sme robiť s BIASom. Spravili sme korekciu a dostali sme sa k hotovým snímkom.

Na nich sme d'alej našli hviezdy a spravili fotometriu:

```
$ munipack aphot m67_*.fits
```
taktiež priradili katalóg na astrometrickú kalibráciu:

```
$ export LC_ALL=C
```
\$ munipack cone -o m67cat.fits -r 0.5 132.75 11.8

a spravili astrometriu snímkov:

\$ munipack astrometry -c m67cat.fits m67\_\*.fits

zložili sme všetky snímky do jednej (pre oba filtre):

```
$ munipack kombine -o m67_V.fits m67_*.fits
```
a opakovali fotometriu snímkov:

\$ munipack aphot m67\_B.fits m67\_V.fits

Nakoniec sme uložili okalibrované snímky s tabuľkami:

```
$ munipack phframe --table -q rate m67_B.fits,m67_B_x.fits
$ munipack phframe --table -q rate m67_V.fits,m67_V_x.fits
```
Na kalibráciu sme použili kalibračné pole M67, ktoré premeral Peter B. Stetson:

#### http://www4.cadc-ccda.hia-iha.nrc-cnrc.gc.ca/community/STETSON/standards

Udaje bolo potrebné previesť do fits tabuľky. Na tento účel sme použili skript *f itstabulka.py* Dostali sme tak 3 tabuľky, v ktorých sa vždy nachádzala hodnota rektascenzie a deklinácie. Na ich spojenie sme využili program topcat. Vo výslednej tabuľke sa nachádzajú pre nás dôležité hodnoty Štandardných magnitúd premeraných Stetsonm a nami nameraný inštrumentálnych magnitúd (korigovaných o gain a plochu zrkadla) v B a V filtroch. Na výpočet transformačných vzťahov sme využili skript transform.py.

Grafy vynesených závislostí:

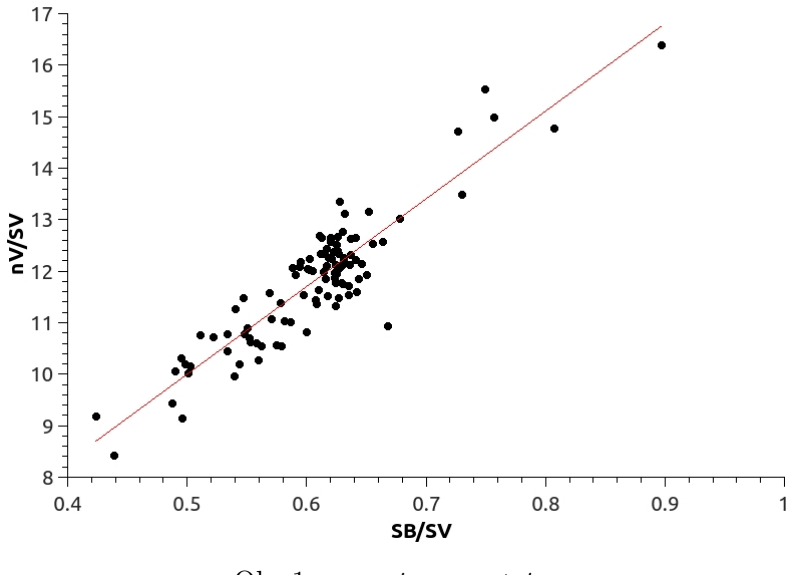

Obr.1:  $y_V = t_{12} \cdot x_V + t_{11}$ 

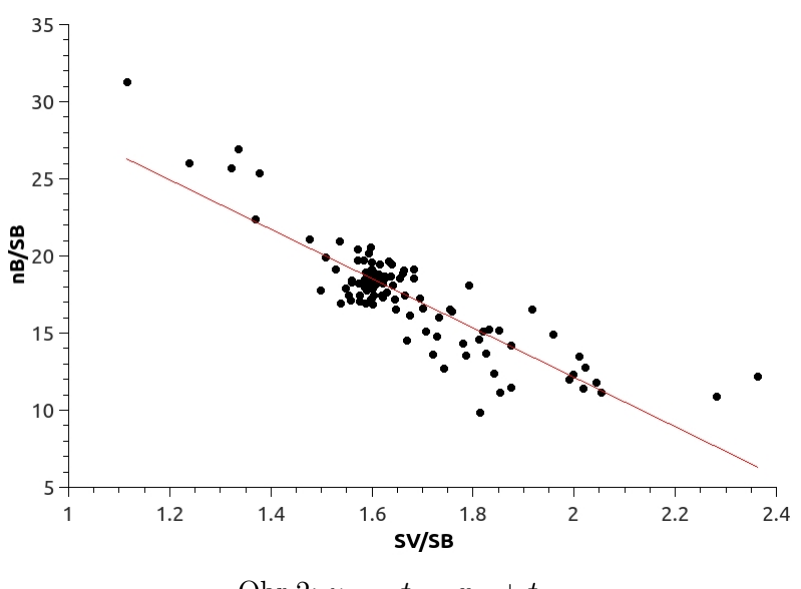

Obr.2:  $y_B = t_{21} \cdot x_B + t_{22}$ 

Výsledná transformačná matica nám vyšla:

$$
T = \begin{pmatrix} 1.5 \pm 0.5 & 17.0 \pm 0.8 \\ -16.0 \pm 0.9 & 44.1 \pm 1.6 \end{pmatrix}
$$
 (4)

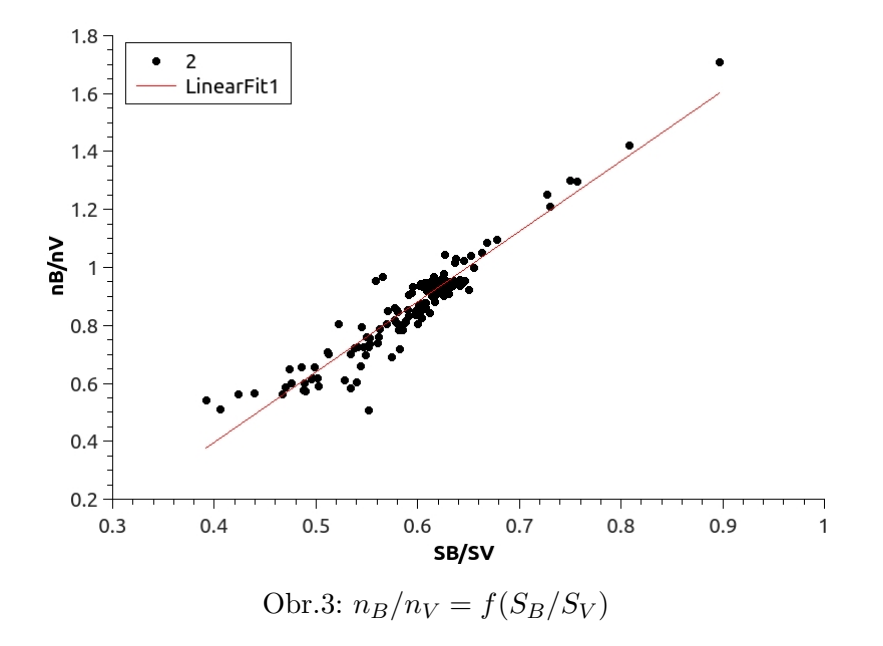

## 4. Záver

 ${\mathcal V}$ tejto úlohe sme pomocou snímkou kalibračného poľa ${\mathcal M}67$ určili transformačnú maticu medzi inštrumentálnymi a fotónovými tokmi $\mathbf T$  pre ďalekohľad na Vyškovskej hvezdárni.

$$
T = \begin{pmatrix} 1.5 \pm 0.5 & 17.0 \pm 0.8 \\ -16.0 \pm 0.9 & 44.1 \pm 1.6 \end{pmatrix}
$$
 (5)

## 5. Prílohy

fitstabulka.py transform.py